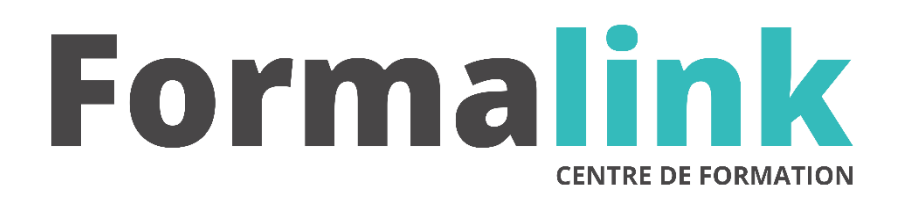

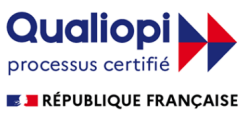

La certification qualité a été délivrée au titre<br>de la catégorie d'action suivante :<br>ACTION DE FORMATION

# **CREER UN SITE E COMMERCE AVEC PRESTASHOP 21H**

#### **PUBLIC PRÉ-REQUIS**

Professionnels appelés à contribuer à la création, la maintenance ou la gestion d'une boutique en ligne basée sur Prestashop.

Avoir une bonne connaissance d'HTML

## **MODALITÉS D'ÉVALUATION**

### *Exercice pratique*

*Evaluation de positionnement au début de la formation Evaluation continue (exercices applicatifs, ateliers pratiques) Evaluation des acquis à la fin de la formation par le formateur ; Évaluation de la qualité de la formation par le stagiaire* 

#### **OBJECTIF**

*A l'issue de la formation, le stagiaire sera capable de :*

- créer, gérer et personnaliser un site de e-commerce basé sur le CMS Prestashop
- maîtriser le premier niveau de personnalisation et l'ajout de fonctionnalités au site

#### **DUREE**

21 heures, 3 jours

**LIEU DE FORMATION**

**LIEU DE FORMATION**

En stage ou en intra.

#### **DATE**

Voir convention.

#### **NOMBRE MINIMUM ET MAXIMUM DE STAGAIRES PAR SESSION**

Minimum : 1 - Maximum : 12

#### **FORMALISATION A L 'ISSUE DE LA FORMATION**

Remise d'une attestation de formation.

#### **SUIVI DE LA FORMATION**

Feuille de présence.

#### **MÉTHODES ET OUTILS PÉDAGOGIQUES**

Formation dispensée par un formateur professionnel. Supports pédagogiques : différents textes écrits, magnétophone et tableau mural, ordinateurs personnels.

#### *DESCRIPTION*

#### **Jour 1**

#### **Introduction**

Sites / CMS / Solutions e-commerce Intérêt d'un site de vente en ligne, contenus et contexte

#### **Prise en main du logiciel**

Installer, configurer et mettre en test puis en production

Administration de Prestashop et notions de base : catégories, catalogue des produits, mots-clés, processus d'achat en ligne

Thèmes

**Jour 2**

#### **Créer et gérer les contenus**

Concevoir la structure du magasin : accueil, catégories, sous-catégories, fiches produits, ... Créer les fiches : descriptions, images, mots-clés, attributs, déclinaisons, packs, ... Mettre en page et gérer les médias Intégrer et positionner les modules de présentation (bannière, meilleures ventes, promotions, produits phares, ventes croisées) Gérer un site multilingue

#### **Vendre avec Prestashop**

Gérer les stocks, les marques, les fabricants, l'export des produits ... Gérer l'expédition des produits Intégrer les modes de paiement préinstallés : chèque, virement, paypal ou spécifique Disposer d'un outil marketing : newsletter, fidélisation, parrainage, bons de réduction, ... Outils d'analyse et de rapports intégrés **Administrer les utilisateurs**

Faciliter l'achat pour les clients : commande en une seule page, panier Créer des groupes de clients avec accès et droits spécifiques Administrer les permissions des différents vendeurs du site

#### **Jour 3**

#### **Personnaliser un site Prestashop**

Modifier l'apparence d'un site : thème, CSS, images ... Analyse et adaptation du thème par défaut Adapter un nouveau thème Ajouter des modules (addons de menus, diaporamas ...) Veiller à la version "responsive" installée par défaut **Maintenir un site Presatshop**

Sauvegarde Mettre à jour et sécuriser le CMS